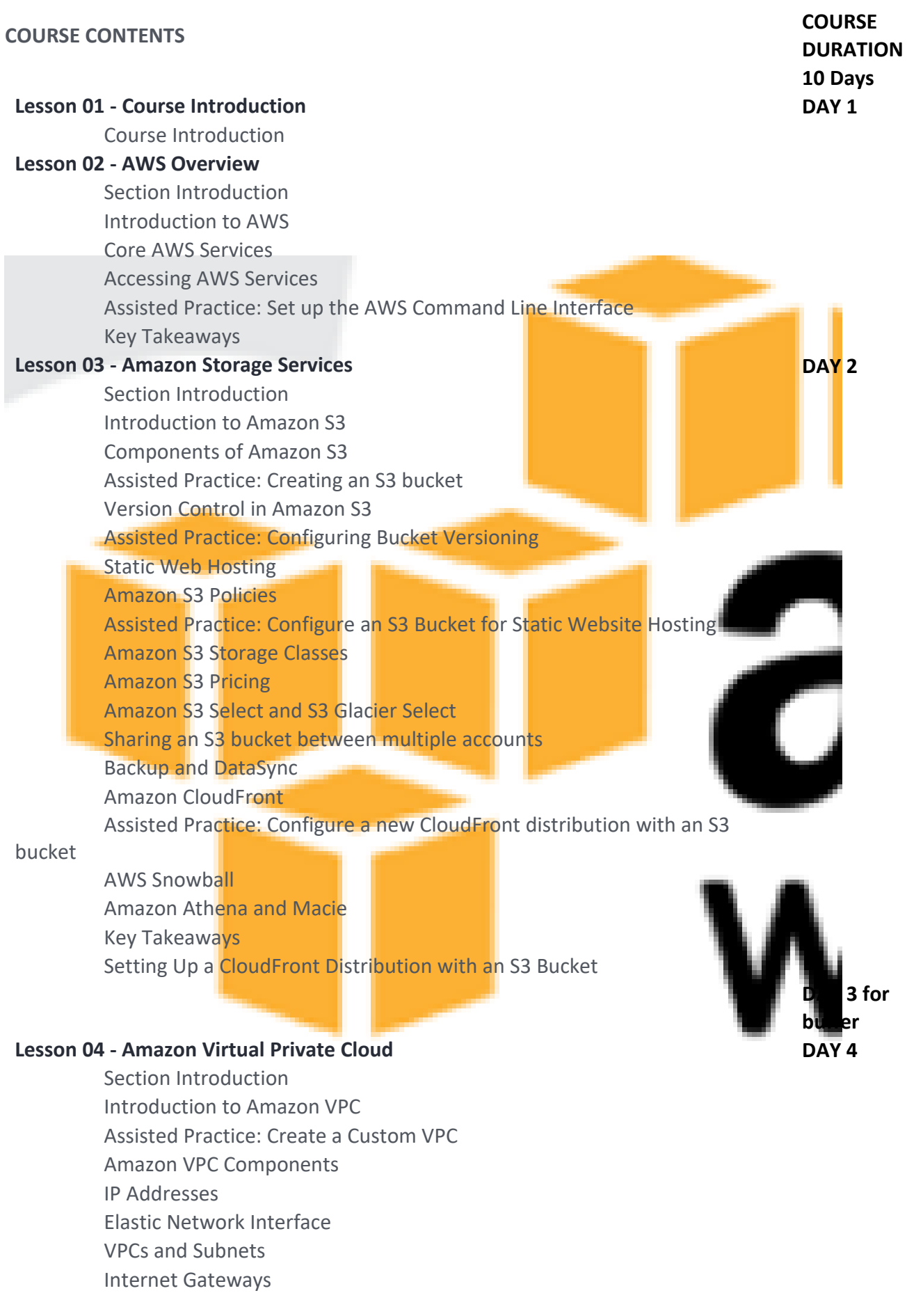

Network Address Translation (NAT) Gateway Assisted Practice: Create a Public and Private Subnet Controlling Traffic in Amazon VPC Assisted Practice: Create and Configure a Custom Route Table VPC Peering Assisted Practice: Create and Accept a VPC Peering Connection Bastion Host Direct Connect Virtual Private Network (VPN) Connections Auto Scaling Amazon Elastic Load Balancer Types of Amazon Load Balancers Assisted Practice: Set Up an Autoscaled Environment Key Takeaways Set Up Multiple Virtual Networks on the AWS Cloud **Lesson 05 - Amazon Elastic Compute Cloud Day 5 Day 5** Section Introduction Introduction to Amazon EC2 Amazon Machine Image Assisted Practice: Create a Linux-based EC2 Instance Assisted Practice: Create a Windows-based EC2 Instance Assisted Practice: Create a Custom AMI Assisted Practice: Create an Instance Using a Custom AMI Introduction to Amazon EBS EBS Snapshot Assisted Practice: Create and Attach an EBS Volume to a Linux Instance Assisted Practice: Create a Snapshot of an Existing EBS Instance Elastic IP Address EC2 Instance Metadata Elastic File System Difference between EFS and EBS EC2 Instance Pricing AWS EC2 Best Practices Amazon FSx High Performance Computing (HPC) Key Takeaways Setting up an Instance with EBS Volume and Snapshot

### **Lesson 06 - Databases on AWS Day 6**

Section Introduction Introduction to Databases Amazon Relational Database Service (RDS) Assisted Practice: Create an RDS Database Instance Amazon Aurora Amazon Redshift

**Day 5 for buffer**

Assisted Practice: Create an Amazon Redshift Cluster Amazon DynamoDB Assisted Practice: Create a Table Using the DynamoDB Console Amazon ElastiCache Key Takeaways Create and Query a Database Table with Amazon DynamoDB

## **Lesson 07 - Amazon Route 53**

- Section Introduction Domain Name System (DNS) Introduction to Amazon Route 53 Amazon Route 53 Concepts and Terminologies Amazon Route 53 Policies Assisted Practice: Register a New Domain Name Assisted Practice: Create a Public Hosted Zone Amazon Route 53 Best Practices Amazon Route 53 Costs
- Limitations of Amazon Route 53
- Key Takeaways
- Register a New Domain and Create a Hosted Zone and a Record Set

# **Lesson 08 - IAM and Security on AWS**

### Section Introduction

- Introduction to Identity and Access Management
- Terminologies in AWS IAM
- IAM Users
- Assisted Practice: Creating an IAM user
- **IAM Groups**
- Assisted Practice: Creating and Addng IAM user to an IAM group IAM Roles
- Assisted Practice: Creating an IAM role for an IAM user
- IAM Policies
- Types of IAM Policies
- Assigning IAM roles to Amazon Services
- Assisted Practice: Creating an IAM role for Amazon EC2 Service Features of AWS IAM
- AWS Directory Service
- Recource Access Manager
- AWS Organisations
- AWS Single Sing-On
- Assisted Practice: Enabling AWS Single Sign-On for a user
- AWS Multi Factor Authentication
- Assisted Practice: Enable MFA for the root user
- Key Takeaways
- Secure the Access to AWS Services
- **Lesson 09 - Application and Serverless Services in AWS Day 8** 
	- Section Introduction

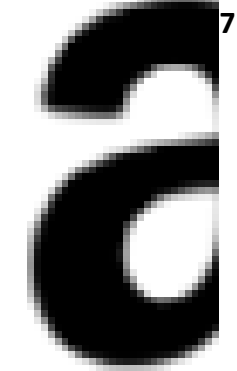

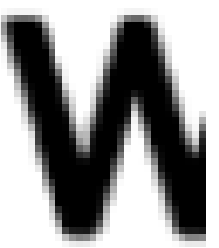

Introduction to AWS Application Services Amazon Simple Queue Service Assisted Practice: Configuring Amazon SQS Using the AWS Console Amazon Simple Notification Service (SNS) Assisted Practice: Setting Up Amazon SNS Notifications Amazon SNS vs. Amazon SQS Amazon Simple Workflow Service (SWF) Amazon API Gateway Assisted Practice: Setting Up API Methods to Access an Amazon S3 Bucket Amazon Elastic Transcoder Amazon Kinesis Application Services Best Practices Amazon WorkSpaces Introduction to AWS Serverless Services AWS Lambda Assisted practice: API with Lambda proxy integration AWS Serverless Application Model Amazon Elastic Container Service **Key Takeaways** 

Build a Serverless Website in the AWS Cloud

## **Lesson 10 - Secure and Highly Available Architecture Day 10**

Section Introduction AWS Well Architectured Framework Five Pillars of AWS Well Architectured Framework AWS CloudFormation Create an Amazon EC2 Instance Using AWS CloudFormation AWS Elastic Beanstalk AWS WAF and AWS Shield AWS Key Management Service AWS Best Practices Accessing AWS References Key Takeaways

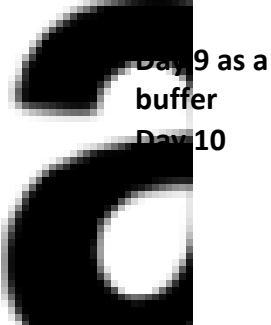

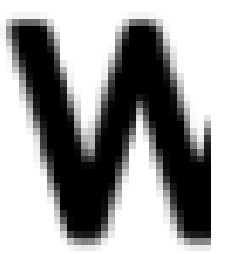